Nombre Fecha

## **CAPÍTULO 4 En la escuela**

## **Antes de navegar**

If you were making a Web site for your Spanish class or school, what would you put on your site? Make a list of features below.

## **¡A navegar!**

Use the Internet to explore schools in the Spanish-speaking world. Click on two schools that you would like to visit. Answer the questions about the schools' Web sites on your worksheet. If possible, download and print out photos of the schools to share with the class. **¡Que te diviertas!**

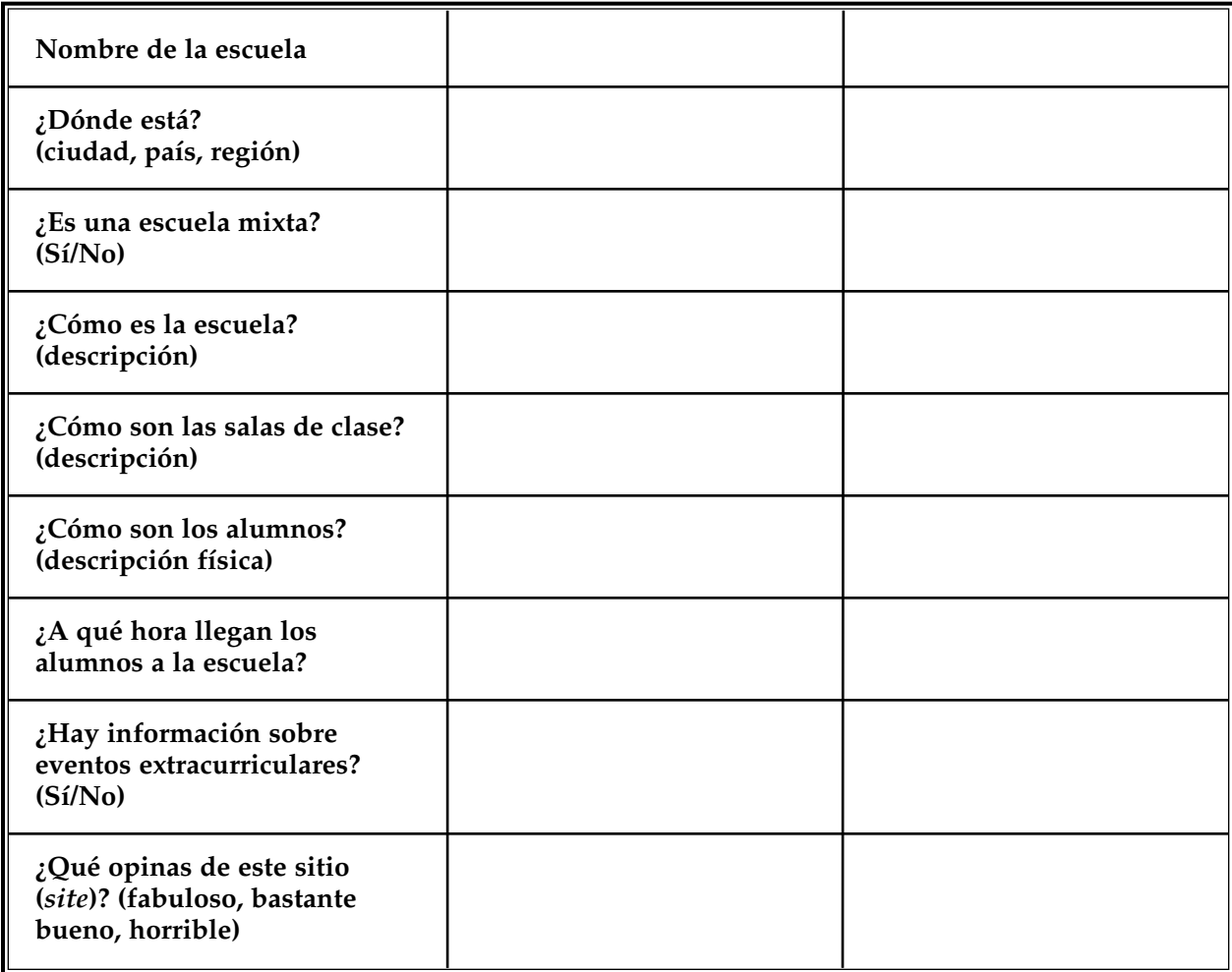

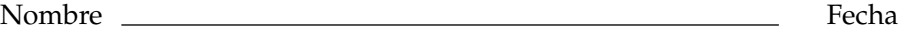

## **Después de navegar**

Answer the following questions.

**1.** Compare the features of the Spanish-speaking school Web sites to your list in the **Antes de navegar** section. What is similar? What is different?

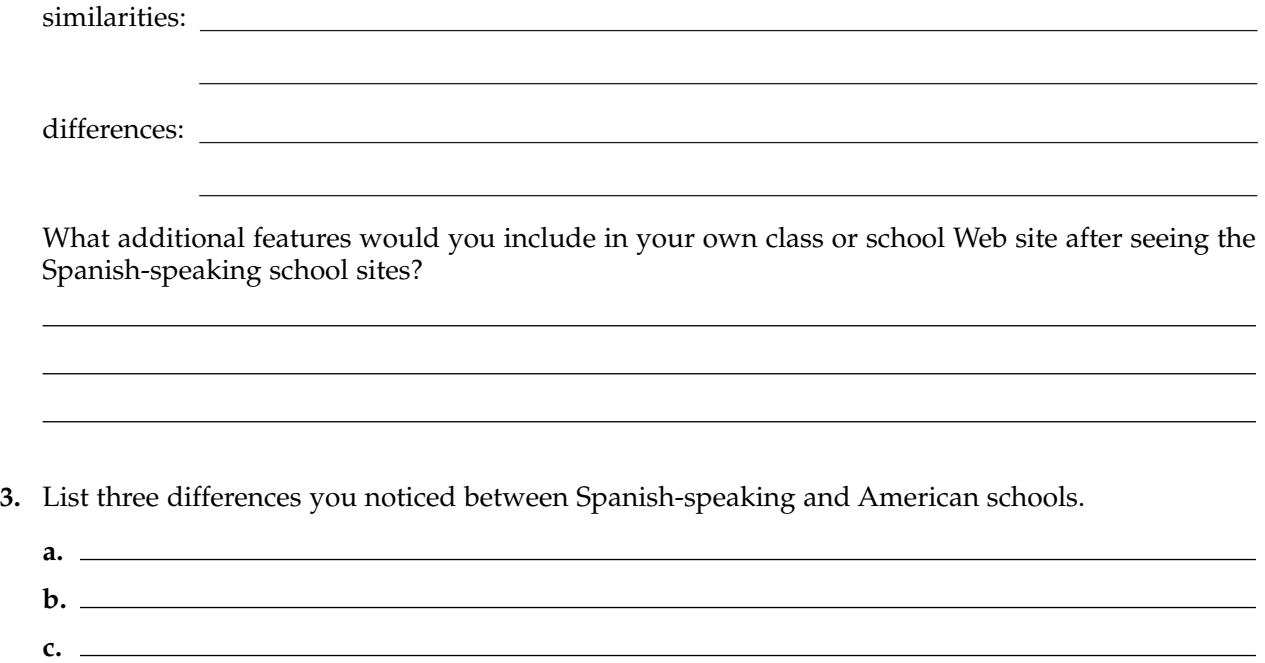

**4.** Haz una lista de las palabras nuevas que aprendiste.

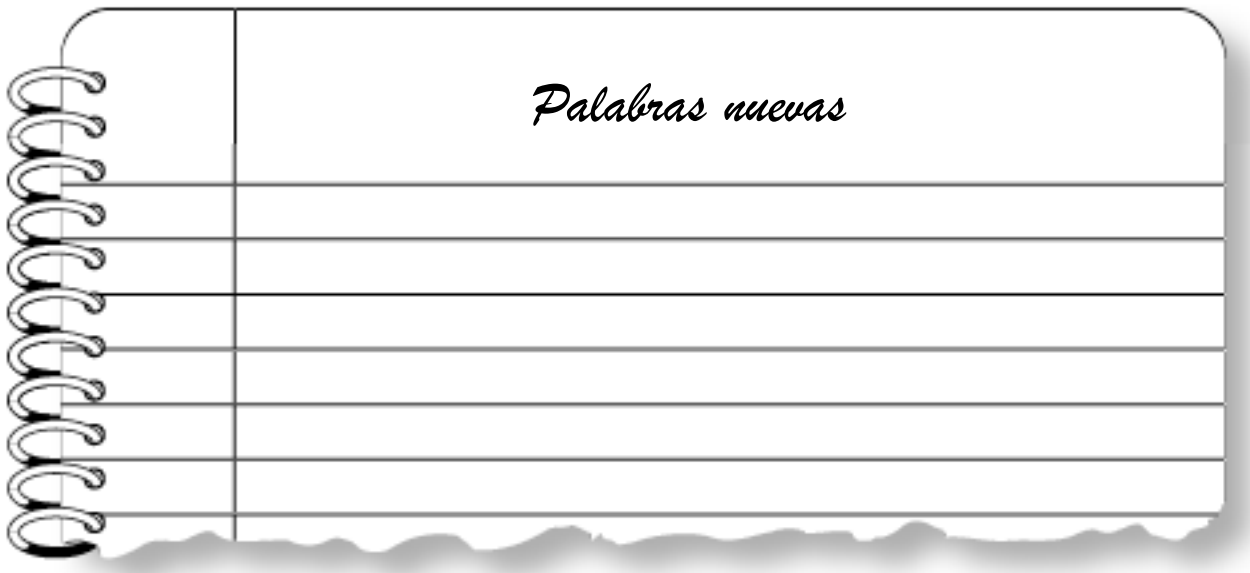